J JSF Web PDF

https://www.100test.com/kao\_ti2020/252/2021\_2022\_J\_\_E5\_92\_8C JSF\_E5\_8F\_c104\_252488.htm Java  $Java SE 5$   $Java SE 6$   $Java 25$ Java JSP Java SE 5  $JSP$  $J\!S\!P$  $JavaSE 5$  Sun **JavaServer Faces(**  $JST$  $\mathbb{S}\mathrm{P}$  and  $\mathbb{S}\mathrm{F}$   $\mathbb{S}\mathrm{F}$   $\mathbb{S}\mathrm{F}$   $\mathbb{S}\mathrm{P}$  $J\!S\!P$  and  $J\!S\!F$ Java Web  $J\!S\!F1.2$ Java EE  $5$  $\Delta \text{S}$ F  $\Delta \text{S}$  $Web$ DataTable  $\Gamma$ ree  $\Gamma$ ,  $J\!S\!F$ Sun Java Studio

Creator 2 Oracle JDeveloper 10g JSF  $\Delta S$ F extending  $\Delta S$ F extending  $\Delta S$ 

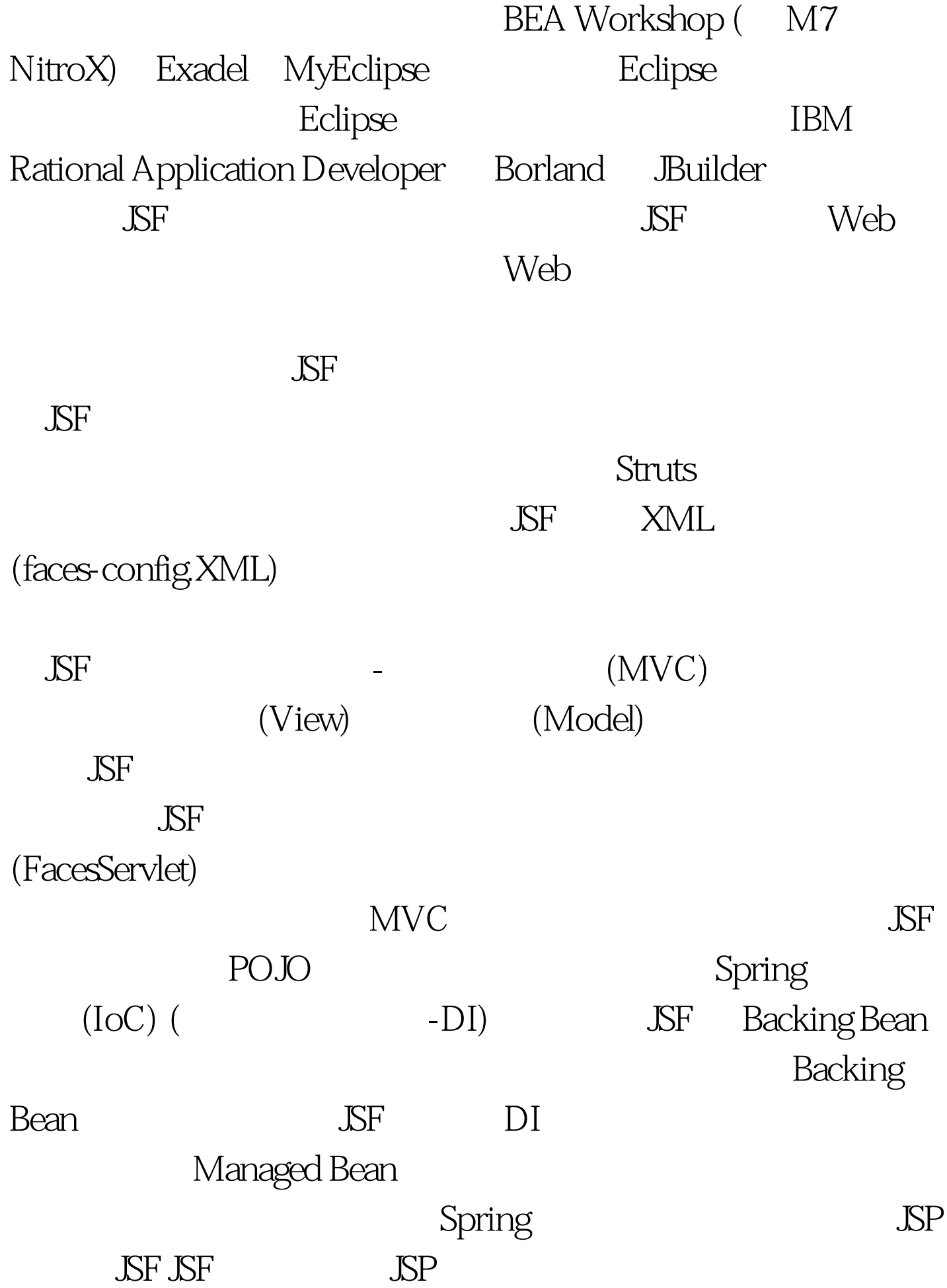

 $\Delta \text{S}$ F

ASP.NET SERVE

HTML WML

XML JavaScript

JSF JSP

 $\Delta \text{S}$ F

HTML JSF JSF HTML UIInput  $HTML$  SF inputText inputSecret JSF JSP %@ taglib uri="http://Java.sun.com/jsf/html" prefix="h" % % % & taglib uri="http://Java.sun.com/jsf/core" prefix="f" %><html><head ><meta HTTP-EQUIV="Content-Type" CONTENT="text/html.CHARSET=GB2312" title JSF title the body fiview historm id="simpleForm" h:outputText id="favoriteLabel" value=" "/ h:inputText id="favoriteValue" value="#{simple.longValue}" f:validateLongrange  $maximum="30" minimum="0'/\hskip 1.0cm \textbf{Maximum="30" minimum="0'/\hskip 1.0cm \textbf{Maximum="30" minimum="0'/\hskip 1.0cm \textbf{Maximum="30" minimum="30" minimum="30" minimum="30" minimum="30" ~~\textbf{Maximum="30" minimum="30" ~~\textbf{Maximum="30" minimum="30" ~~\textbf{Maximum="30" minimum="30" ~~\textbf{Maximum="30" minimum="30" ~~\textbf{Maximum="30" minimum="30" ~~\textbf{Maximum="30" minimum="30" ~~\textbf{Maximum="30" minimum="30" ~~\textbf{Maximum="30" minimum="30" ~~\textbf{Maximum="30" minimum="$ h:commandButton id="submit" value=" action="#{simple.simpleActionMethod}"/> </h:form> </f:view body html SF  $\text{JSP}$  wiew

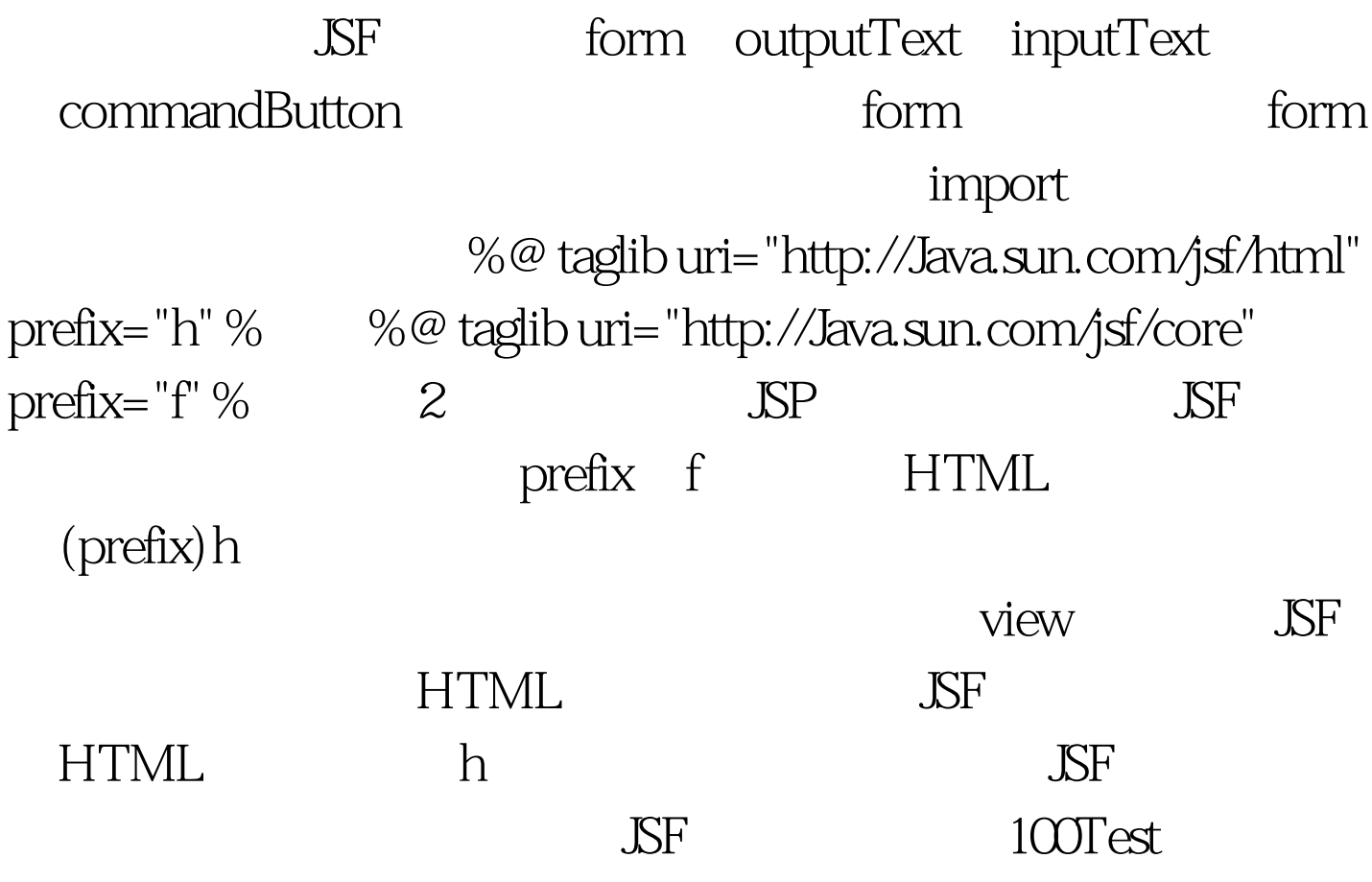

www.100test.com